## Comp-3150: Database Management Systems

- Ramez Elmasri, Shamkant B. Navathe(2016) Fundamentals of Database Systems (7th Edition), Pearson, isbn 10: 0-13-397077-9; isbn-13:978-0-13-397077-7.
- Chapter 6: BASIC SQL

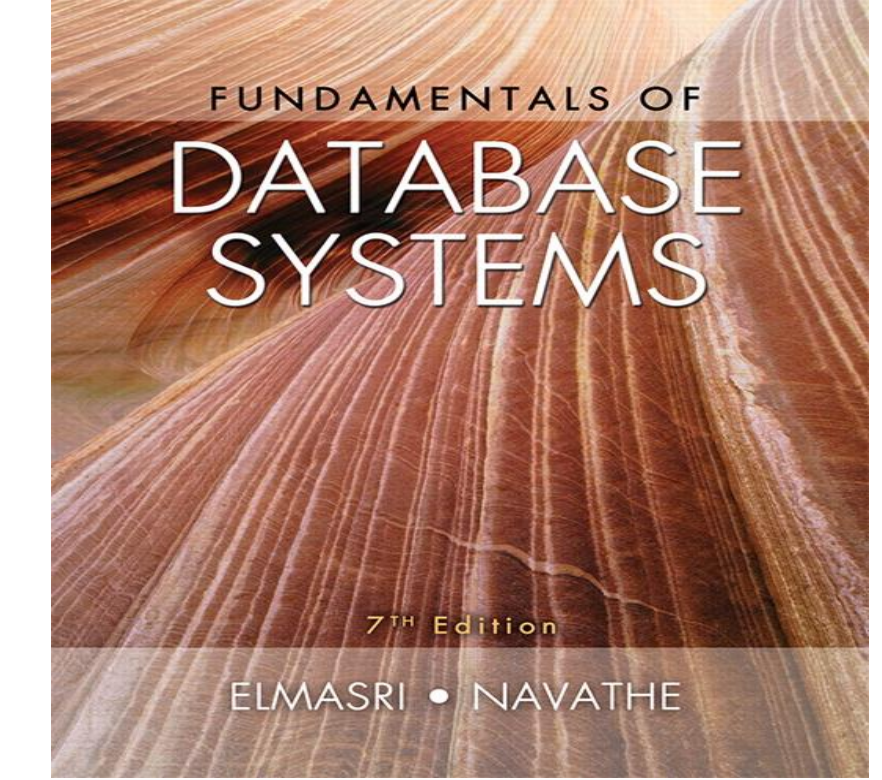

## Chapter 6: BASIC SQL: **Outline**

- 1. SQL Data Definition and Data Types
- 2. Specifying Constraints in SQL
- 3. Basic Retrieval Queries in SQL
- 4. INSERT, DELETE, and UPDATE Statements in SQL

## 1. SQL Data Definition and Data Types

- **SQL language** 
	- Considered one of the major reasons for the commercial success of relational databases
- SQL stands for "structured Query Language" although it originally came from the word SEQUEL in its introduction.
- SQL is one of the major reasons for the success of the commercial relational model as it makes DB application migration easy with most DBMS's using it.

## 1. SQL Data Definition and Data Types: SQL Standards

- SQL has gone through many standards: starting with SQL-86 or SQL 1. SQL-92 is referred to as SQL-2.
- Later standards (from SQL-1999) are divided into **core** specification and specialized **extensions**. The extensions are implemented for different applications – such as data mining, data warehousing, multimedia etc.
- SQL-2006 added XML features; In 2008 they added Object-oriented features.
- SQL-3 is the current standard which started with SQL-1999. It is not fully implemented in any RDBMS

# 1. SQL Data Definition and Data Types: SQL Standards

- **Terminology:** 
	- **Table**, **row**, and **column** are used for the relational model terms relation, tuple, and attribute respectively.
- SQL language has features for :
	- 1. Data definition (called DDL or data definition language),
	- 2. Data Manipulation (called DML or data mainipulation language),
	- 3. Transaction control (Transact-SQL), (4) Indexing, (5) Security specification (Grant and Revoke), etc. (called data control lang. or DCL)
- **E** CREATE statement
	- Main SQL command for data definition is the CREATE statement

1. SQL Data Definition and Data Types: The CREATE SCHEMA command in SQL

- We cover the basic standard SQL syntax there are variations in existing RDBMS systems
- **1. SQL schema (that is the database):**
	- 1. Identified by a **schema name, and**
	- 2. Includes an **authorization identifier (eg 'Jsmith') to indicate the owner of the schema** and **descriptors** (eg. Grant select) for each element
- **Schema elements** include
	- **Tables, constraints, views, domains, and other constructs**
- **Not all users are authorized to create schemas and schema** elements.
- Each statement in SQL ends with a **semicolon**

## 1. SQL Data Definition and Data Types: The CREATE SCHEMA command in SQL

- For example, to create a database schema called COMPANY, use:
- **E CREATE SCHEMA statement** 
	- CREATE SCHEMA COMPANY AUTHORIZATION 'Jsmith';
- **The above does not list the schema elements and those can be defined later.**
- **Catalog**
	- Named collection of schemas in an SQL environment
	- A catalog contains a special schema called INFORMATION\_SCHEMA for providing information on all schemas and element descriptors in these schemas.

## 1. SQL Data Definition and Data Types: The CREATE TABLE Command in SQL

# **2. The CREATE TABLE Command in SQL:**

- Is used to specify a new relation and it:
	- **Provides name of the table**
	- Specifies attributes, their types and initial constraints
- Can optionally specify schema as:
	- **EXECTED TABLE COMPANY.EMPLOYEE ...**

### or

- **EXEATE TABLE EMPLOYEE ...**
- Note that the Oracle DBMS SQL implementation on our CS server has data types VARCHAR2 (not VARCHAR), NUMBER (not DECIMAL or INT).

## 1. SQL Data Definition and Data Types: The CREATE TABLE Command in SQL

```
• CREATE TABLE EMPLOYEE
(Fname VARCHAR2(15) NOT NULL,
Minit CHAR,
Lname VARCHAR2(15) NOT NULL,
 Ssn CHAR(9) NOT NULL,
Bdate DATE,
Address VARCHAR2(15),
 Sex CHAR,
 Salary DECIMAL (10, 2),
 Super ssn CHAR(9),
 Dno INT NOT NULL,
 PRIMARY KEY(Ssn));
```
## 1. SQL Data Definition and Data Types: The CREATE TABLE Command in SQL

- **Base tables** (**base relations**)
	- Relation and its tuples are actually created and stored as a file by the DBMS
- **Virtual relations (views)**
	- **Created through the CREATE VIEW statement. Do not** correspond to any physical file.

## 1. SQL Data Definition and Data Types: COMPANY relational database schema (Fig. 5.7)

### **EMPLOYEE**

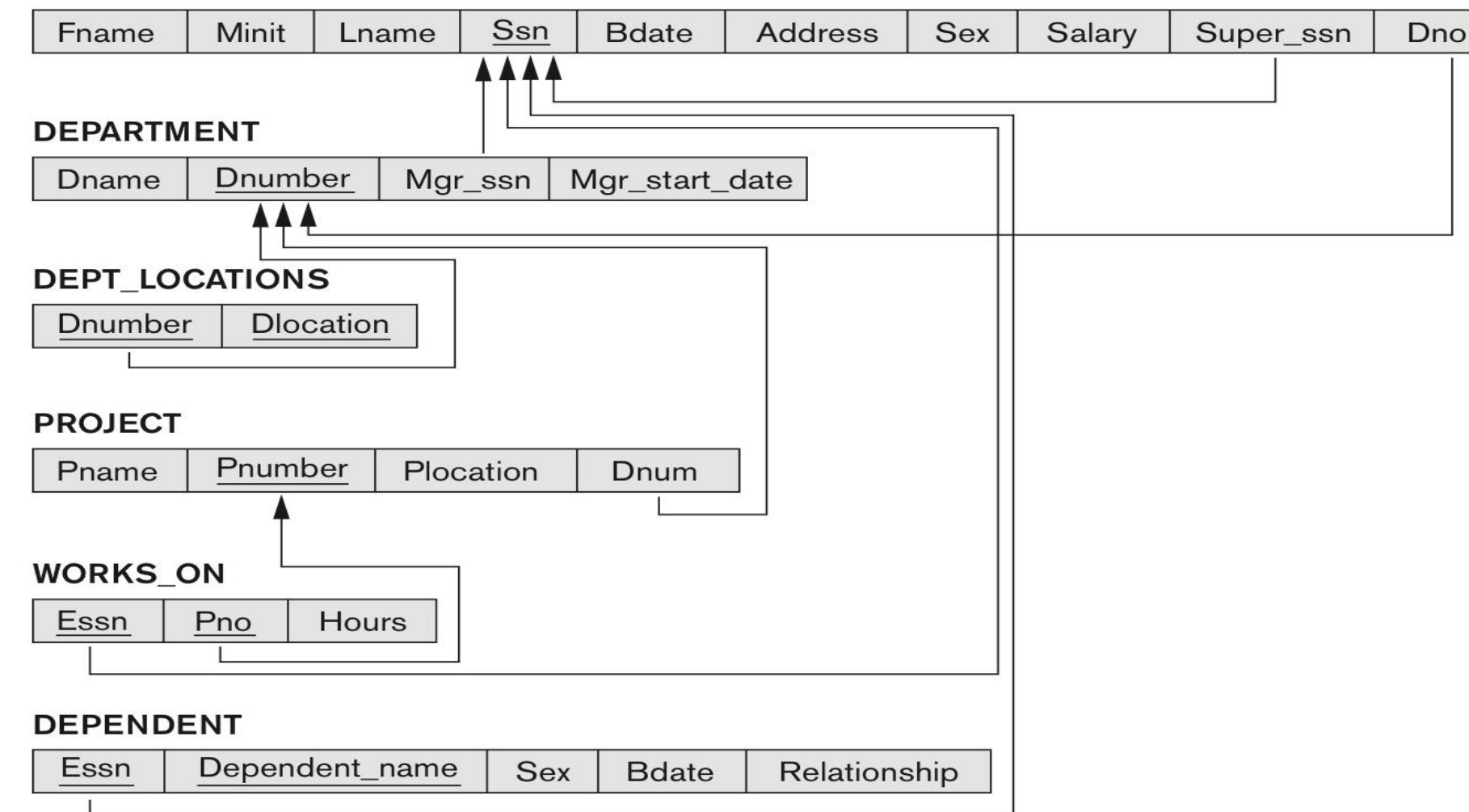

### One possible database state for the COMPANY relational database schema (Fig. 5.6)

#### **EMPLOYEE**

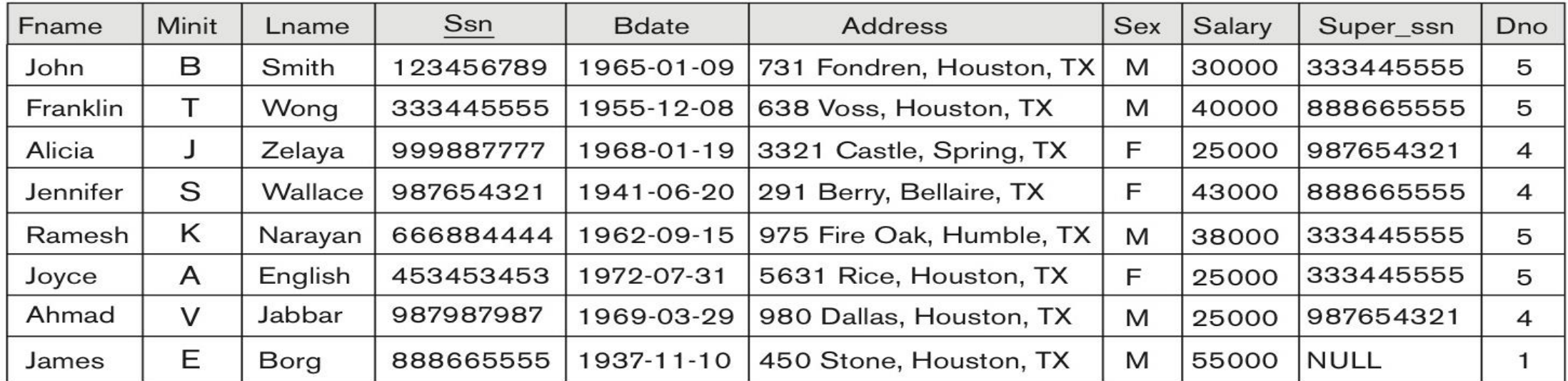

### **DEPARTMENT**

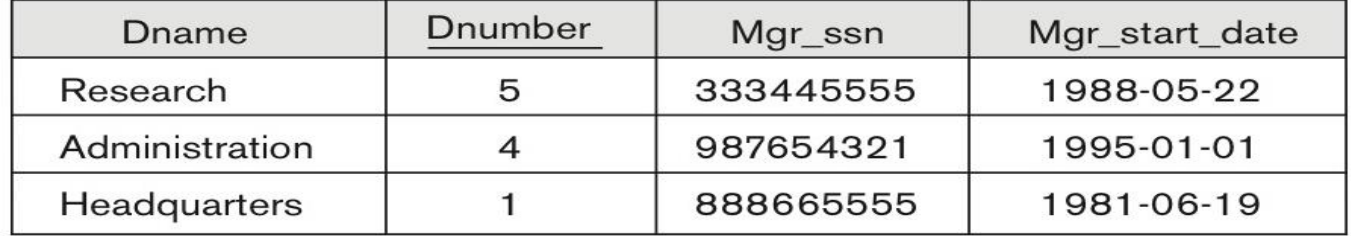

### **DEPT LOCATIONS**

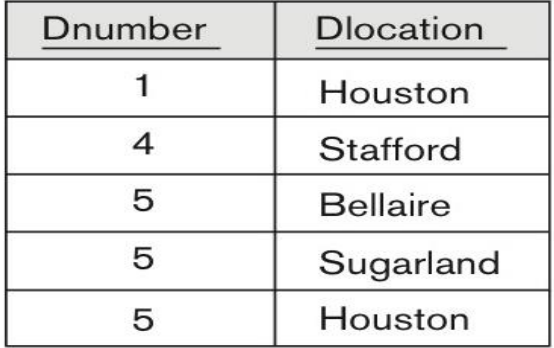

### One possible database state for the COMPANY relational database schema – continued (Fig. 5.6)

### **WORKS ON**

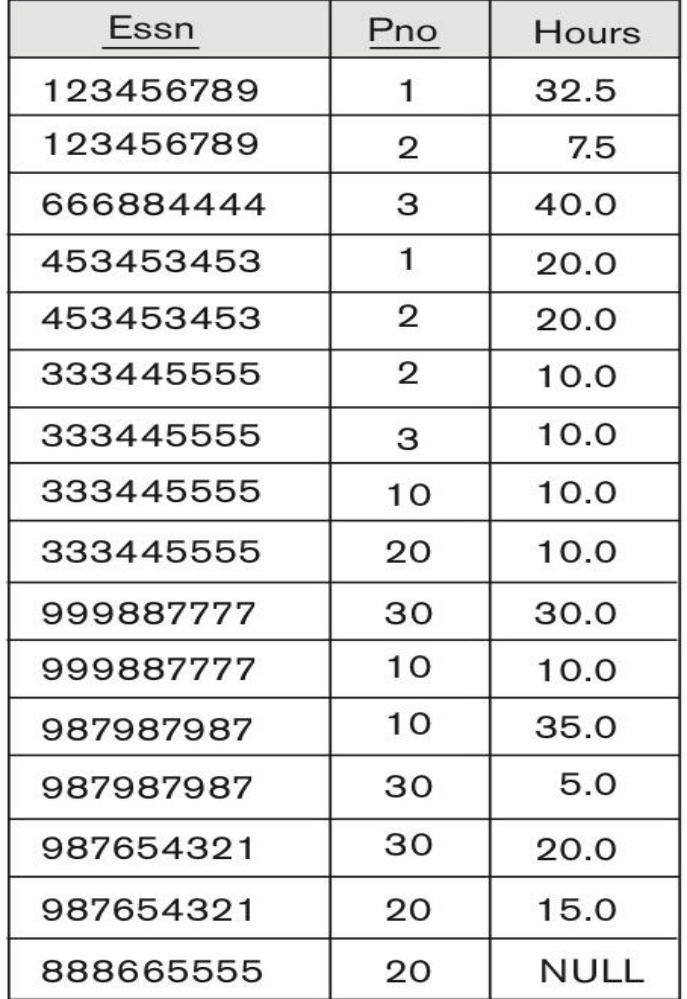

#### **PROJECT**

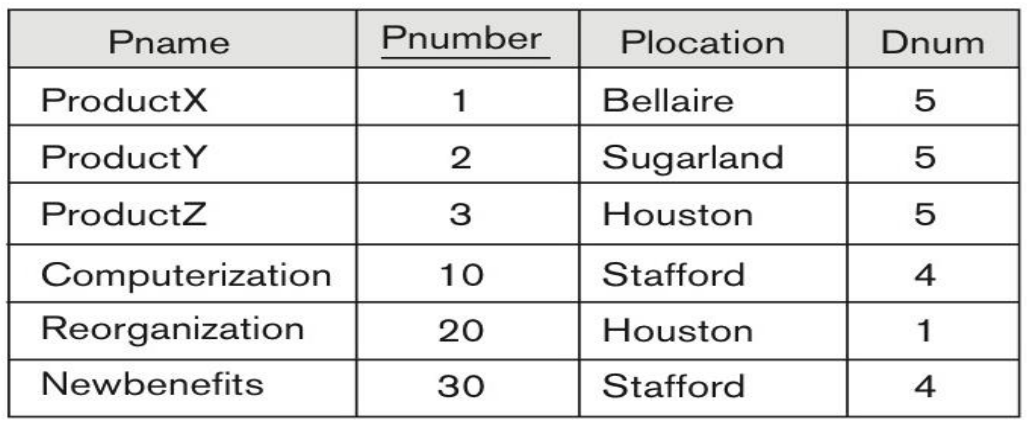

### **DEPENDENT**

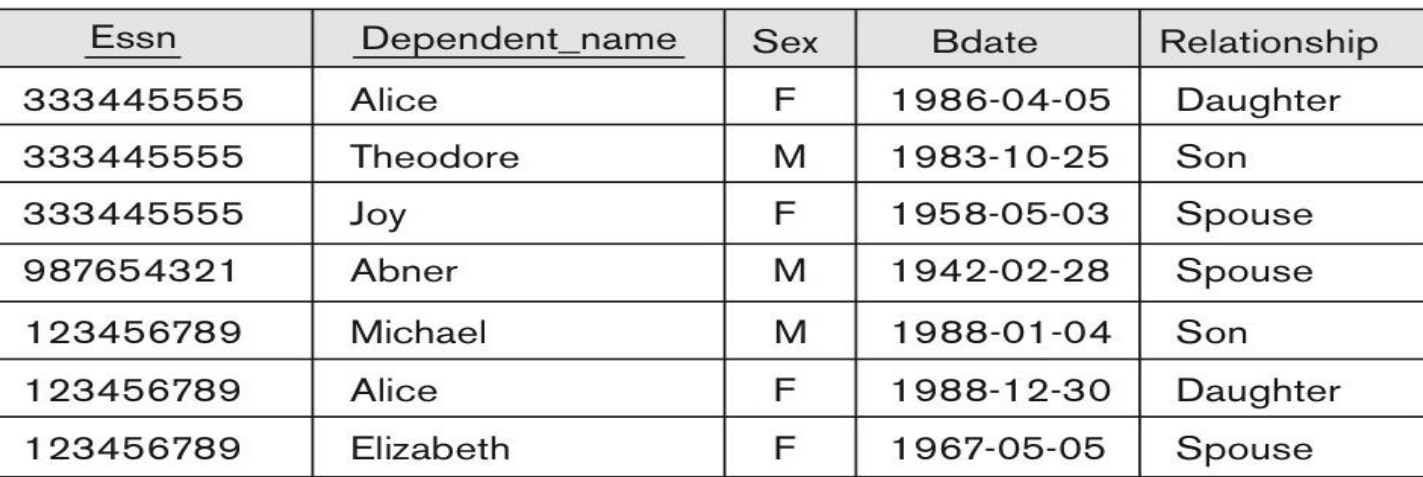

### SQL CREATE TABLE data definition statements for defining the COMPANY schema from Figure 5.7 (Fig. 6.1)

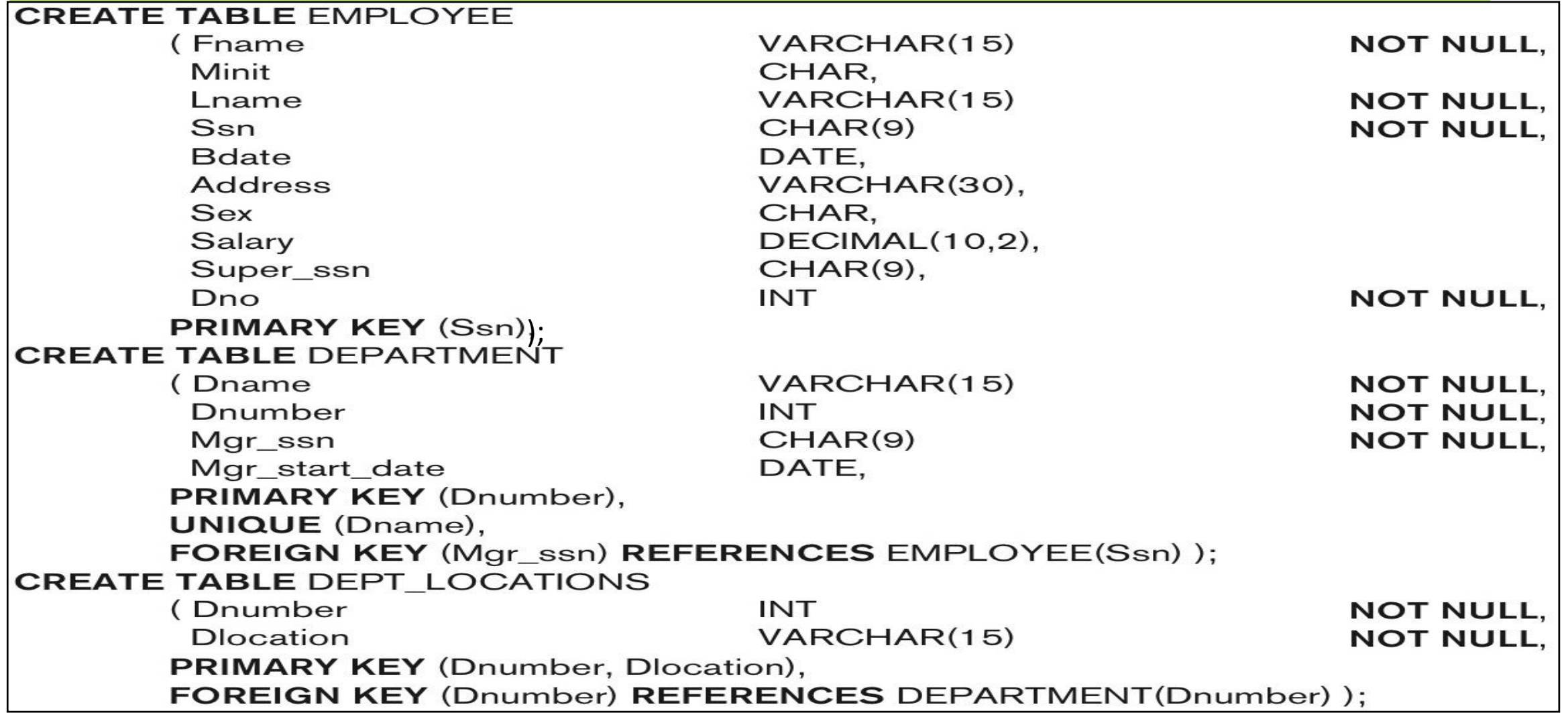

### SQL CREATE TABLE data definition statements for defining the COMPANY schema from Figure 5.7 (Fig. 6.1)

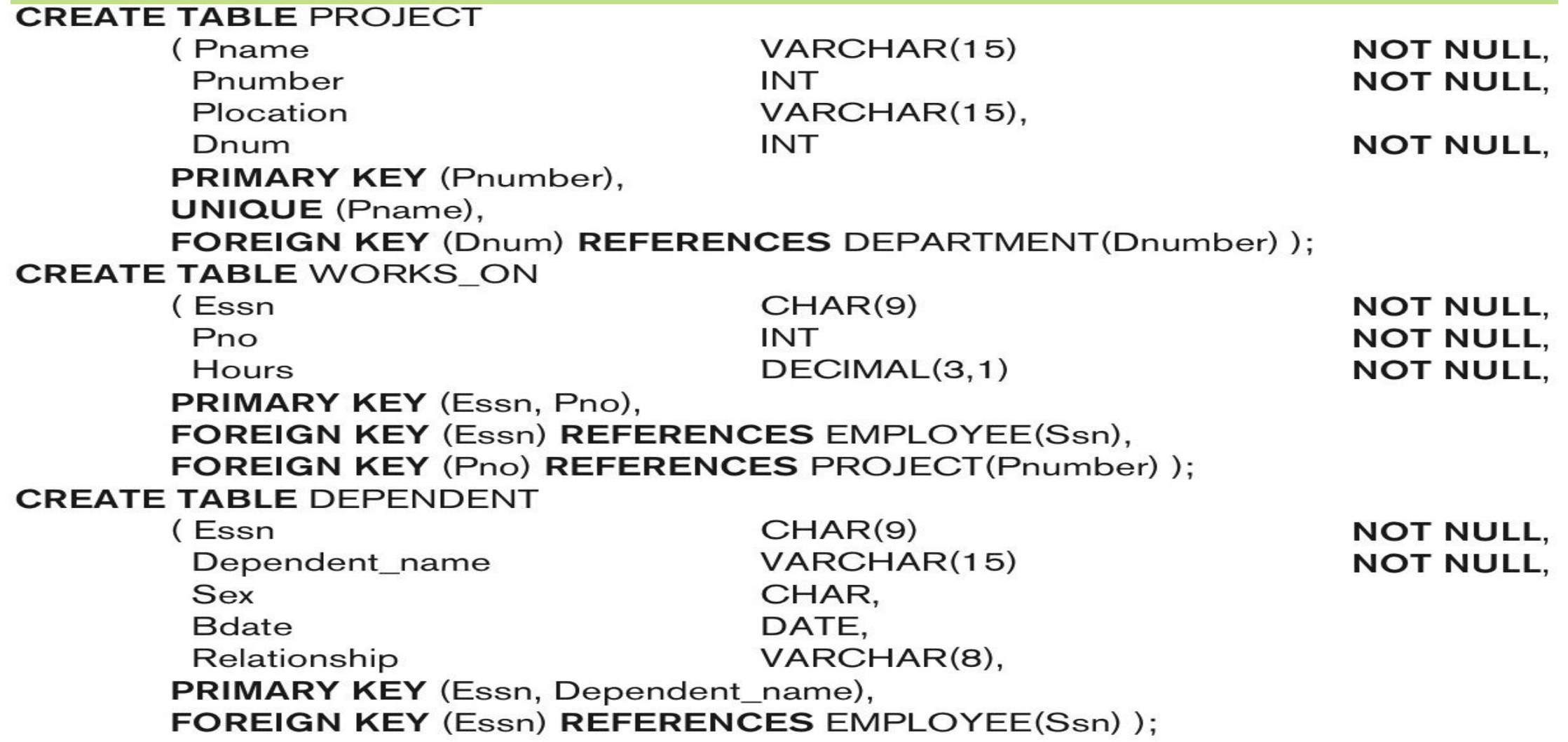

## 1. SQL Data Definition and Data Types: The CREATE TABLE Command

- Some foreign keys may cause errors
	- Specified either via:
		- Circular references
		- Or because they refer to a table that has not yet been created
	- Example circular reference is foreign key Super\_ssn in EMPLOYEE table which refers to Ssn in the EMPLOYEE table.
	- **The foreign key Dno in EMPLOYEE table refers to the DEPARTMENT** table not yet created.
	- One solution to these problems is to leave the constraints out during the initial creation of the table and use the ALTER TABLE statement to change them when they can no longer cause a violation.

- 3. Attribute Data Types and Domains in SQL
- Basic **data types (Six main types)** 
	- **1. Numeric** data types
		- **. i. Integer numbers:** INTEGER, INT, and SMALLINT
		- **ii. Floating-point (real) numbers: FLOAT or REAL, and DOUBLE** PRECISION
	- **2. Character-string data types** 
		- i. Fixed length: CHAR(*n*), CHARACTER(*n*)
		- ii. Varying length: VARCHAR(*n*), CHAR VARYING(*n*), CHARACTER VARYING(*n*)
		- Varying large text: CHARACTER LARGE OBJECT or CLOB. Eg. CLOB(20M) specifies a maximum of 20MB of text.

- **3. Bit-string** data types
	- i. Fixed length: BIT(*n*), e.g., B'10101'
	- ii. Varying length: BIT VARYING(*n*)
	- iii.BLOB,e.g. BLOB(30G) for large binary values like images.
- **4. Boolean** data type
	- **Values of TRUE or FALSE or NULL**
- **5. DATE** data type
	- hasTen positions with Components as YEAR, MONTH, and DAY in the form YYYY-MM-DD
	- Multiple mapping functions available in RDBMSs to change date formats
	- Note that the date format on our CS system is dd-mon-yy. For example, 12-aug-55 for 12<sup>th</sup> August, 1955.

- 6. Additional data types
	- **i. Timestamp** data type which Includes the DATE and TIME fields
		- Plus a minimum of six positions for decimal fractions of seconds
		- **Optional WITH TIME ZONE qualifier**
		- Eg. TIMESTAMP '2014-09-27 09:12:47.648302'
	- $\blacksquare$  **ii. INTERVAL** data type
		- Specifies a relative value that can be used to increment or decrement an absolute value of a date, time, or timestamp
	- **DATE, TIME, Timestamp, INTERVAL** data types can be **cast** or converted to string formats for comparison.

- **Create Domain statement** 
	- can be used to declare the data type of an attribute as SSN\_TYPE
	- **Example:** 
		- CREATE DOMAIN SSN\_TYPE AS CHAR(9);
	- It makes it easier to change the data type for a domain that is used by numerous attributes
	- And use of domain improves schema readability
- **Create TYPE command can be used to create** User Defined Types (UDTs).

### **Basic constraints:**

- Relational Model has 3 basic constraint types that are supported in SQL:
	- **1. Key** constraint: A primary key value cannot be duplicated
	- **2. Entity Integrity** Constraint: A primary key value cannot be null
	- **3. Referential integrity** constraints : The "foreign key " must have a value that is already present as a primary key, or may be null.

### Other 3 Restrictions on attribute domains are:

- 4. Default value of an attribute
	- **DEFAULT** <value>
- 5. NULL is not permitted for a particular attribute (NOT NULL)
- **6. CHECK** clause for restricting attribute or domain values at declaration of attribute
	- Dnumber INT NOT NULL CHECK (Dnumber > 0 AND Dnumber  $<$  21);
	- An example CHECK clauses at the end of a CREATE TABLE statement
	- CHECK (Dept create date <= Mgr start date);

- 1. Specifying Key and Referential Integrity Constraints
- **i. PRIMARY KEY** clause
	- Specifies one or more attributes that make up the primary key of a relation, e.g.,
	- Dnumber INT PRIMARY KEY;
- **ii. UNIQUE** clause
	- Specifies alternate (secondary) keys (called CANDIDATE keys in the relational model), e.g.,.
	- Dname VARCHAR(15) UNIQUE;

- **2. ENTITY integrity is enforced from PRIMARY KEY clause although the NOT NULL can still be specified.**
- **3. FOREIGN KEY** clause
	- **Default operation: reject update on violation**
	- Attach **referential triggered action** clause
		- **Options include** SET NULL, CASCADE, and SET DEFAULT
		- **Action taken by the DBMS for SET NULL or SET DEFAULT is the** same for both ON DELETE and ON UPDATE
		- CASCADE option suitable for "relationship" relations

- •Giving Names to Constraints
- Using the Keyword **CONSTRAINT**
	- a constraint can be named for easy later reference and use
- **Fig 6.1 and 6.2 given next show some example uses of these constraints while creating tables.**

#### 2. Specifying Constraints in SQL: **Figure 6.1 (continued)** SQL CREATE TABLE data definition statements for defining the COMPANY schema from Figure 5.7. **CREATE TABLE PROJECT** (Pname VARCHAR(15) **NOT NULL,** Pnumber **INT NOT NULL,** Plocation VARCHAR(15), Dnum **INT NOT NULL,** PRIMARY KEY (Pnumber), **UNIQUE** (Pname), FOREIGN KEY (Dnum) REFERENCES DEPARTMENT(Dnumber) ); **CREATE TABLE WORKS ON** (Essn  $CHAR(9)$ **NOT NULL,**  $Pno$ **INT NOT NULL,**  $DECIMAL(3,1)$ Hours **NOT NULL,** PRIMARY KEY (Essn, Pno), **FOREIGN KEY (Essn) REFERENCES EMPLOYEE(Ssn),** FOREIGN KEY (Pno) REFERENCES PROJECT(Pnumber) ); **CREATE TABLE DEPENDENT** (Essn  $CHAR(9)$ **NOT NULL,** Dependent\_name VARCHAR(15) **NOT NULL,** Sex CHAR. **B**date DATE, Relationship VARCHAR(8), PRIMARY KEY (Essn, Dependent\_name), FOREIGN KEY (Essn) REFERENCES EMPLOYEE(Ssn) );

2. Specifying Constraints in SQL: Figure 6.2 Example illustrating how default attribute values and referential integrity triggered actions are specified in SQL.

**CREATE TABLE EMPLOYEE**  $($   $\dots$   $)$ **INT NOT NULL DEFAULT 1.** Dno **CONSTRAINT EMPPK PRIMARY KEY (Ssn). CONSTRAINT EMPSUPERFK** FOREIGN KEY (Super\_ssn) REFERENCES EMPLOYEE(Ssn) ON DELETE SET NULL ON UPDATE CASCADE, **CONSTRAINT EMPDEPTFK** FOREIGN KEY(Dno) REFERENCES DEPARTMENT(Dnumber) ON DELETE SET DEFAULT ON UPDATE CASCADE); **CREATE TABLE DEPARTMENT**  $($   $\ldots$   $)$ **NOT NULL** Mgr\_ssn CHAR(9) **DEFAULT '888665555',**  $\cdots$  , **CONSTRAINT DEPTPK** PRIMARY KEY(Dnumber), **CONSTRAINT DEPTSK UNIQUE** (Dname), **CONSTRAINT DEPTMGRFK** FOREIGN KEY (Mgr\_ssn) REFERENCES EMPLOYEE(Ssn) ON DELETE SET DEFAULT **ON UPDATE CASCADE); CREATE TABLE DEPT\_LOCATIONS**  $($   $\ldots$   $)$ **PRIMARY KEY (Dnumber, Diocation),** FOREIGN KEY (Dnumber) REFERENCES DEPARTMENT(Dnumber) ON DELETE CASCADE **ON UPDATE CASCADE):** 

# 3. Basic Retrieval Queries in SQL

### **SELECT statement**

- Is one basic statement for retrieving information from a database
- SQL allows a table to have two or more tuples that are identical in all their attribute values
	- Unlike relational model (relational model which is strictly settheory based and a set does not allow duplicate elements)
	- In SQL Multiset or bag behavior is possible
	- **Tuple-id may be used as a key to enforce tuple uniqueness** although this cannot be guaranteed in retrieved results.

3. Basic Retrieval Queries in SQL: The SELECT-FROM-WHERE Structure of Basic SQL Queries

**Basic form of the SELECT statement:** 

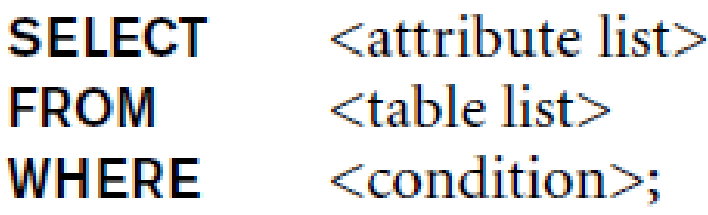

where

- <attribute list> is a list of attribute names whose values are to be retrieved by  $\mathbb{R}^+$ the query.
- $\blacksquare$  <table list> is a list of the relation names required to process the query.
- <condition> is a conditional (Boolean) expression that identifies the tuples to be retrieved by the query.

## 3. Basic Retrieval Queries in SQL: The SELECT-FROM-WHERE Structure of Basic SQL Queries

**Logical comparison operators are:** 

 $=$ ,  $\lt$ ,  $\lt =$ ,  $>$ ,  $\gt =$ , and  $\lt$  (not equal)

- **Projection attributes are:** 
	- Attributes whose values are to be retrieved
- **Example 2 Selection condition is:** 
	- Boolean condition that must be true for any retrieved tuple. Selection conditions include join conditions when multiple relations are involved.
	- A Boolean condition (expression) can be a literal value, an attribute value, or an expression or a conjunction (AND), disjunction (OR), or negation (NOT) of an expression.

# Basic Retrieval Queries

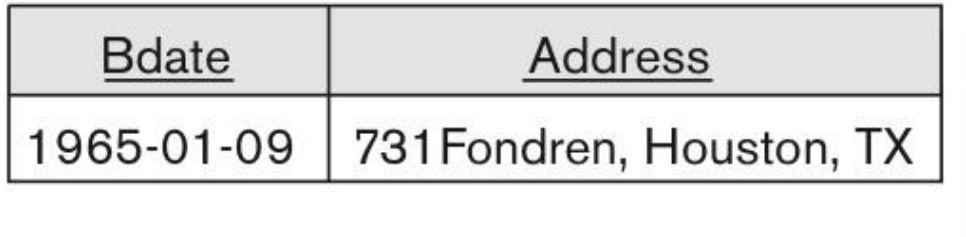

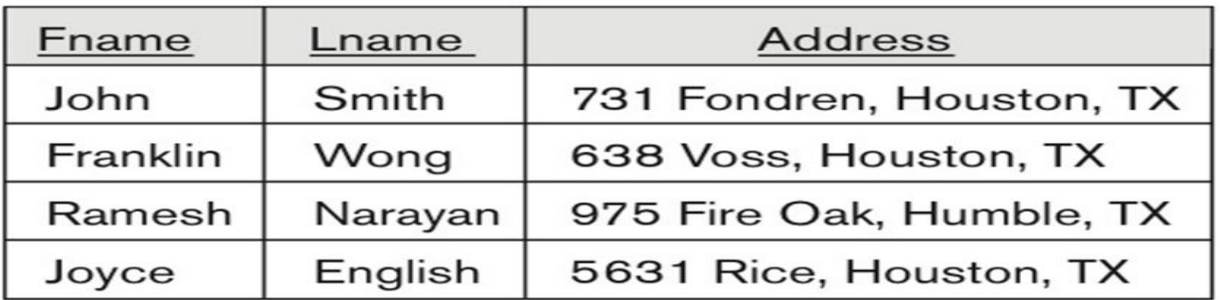

**Query 0.** Retrieve the birth date and address of the employee(s) whose name is 'John B. Smith'.

 $Q0:$ **SELECT Bdate, Address FROM EMPLOYEE WHERE** Fname='John'  $AND$  Minit='B'  $AND$  Lname='Smith';

**Query 1.** Retrieve the name and address of all employees who work for the 'Research' department.

 $Q1:$ **SELECT** Fname, Lname, Address **EMPLOYEE, DEPARTMENT FROM** Dname='Research' AND Dnumber=Dno; **WHERE** 

# Basic Retrieval Queries (Contd.)

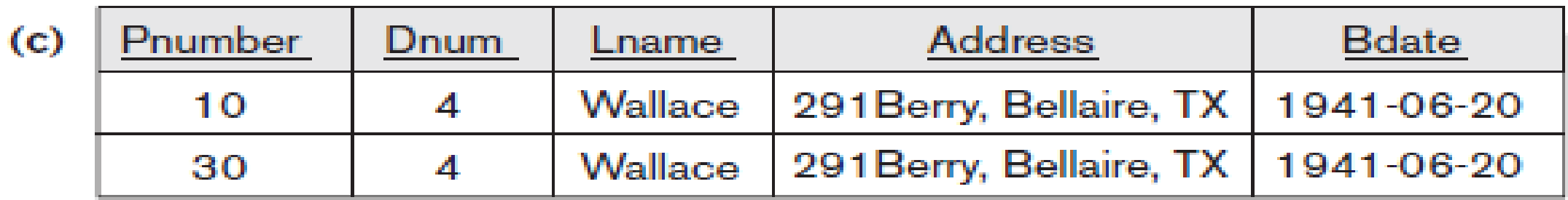

**Query 2.** For every project located in 'Stafford', list the project number, the controlling department number, and the department manager's last name, address, and birth date.

**SELECT** Pnumber, Dnum, Lname, Address, Bdate  $Q2$ : **FROM** PROJECT, DEPARTMENT, EMPLOYEE Dnum=Dnumber AND Mgr\_ssn=Ssn AND WHERE Plocation='Stafford';

# Ambiguous Attribute Names

- A query that involves only selection and join conditions plus projection of attributes is called a select-project-join (spj) query.
- Same name can be used for two (or more) attributes in different relations
	- As long as the attributes are in different relations
	- Must **qualify** the attribute name with the relation name to prevent ambiguity as in Q1A below.
- $O1A$ : **SELECT** Fname, EMPLOYEE.Name, Address **EMPLOYEE, DEPARTMENT FROM** DEPARTMENT.Name='Research' AND **WHERE** DEPARTMENT.Dnumber=EMPLOYEE.Dnumber;

# Aliasing, and Renaming

- **Aliases** or **tuple variables can be used to:**
	- Declare alternative relation names E and S to refer to the EMPLOYEE relation twice in a query:

**Query 8.** For each employee, retrieve the employee's first and last name and the first and last name of his or her immediate supervisor.

 **SELECT** E.Fname, E.Lname, S.Fname, S.Lname **FROM** EMPLOYEE **AS** E, EMPLOYEE **AS** S **WHERE** E.Super\_ssn=S.Ssn;

 Recommended practice is to abbreviate names and to prefix same or similar attribute from multiple tables.

# Aliasing,Renaming and Tuple Variables (contd.)

- **The attribute names can also be renamed** EMPLOYEE AS E(Fn, Mi, Ln, Ssn, Bd, Addr, Sex, Sal, Sssn, Dno)
- Note that the relation EMPLOYEE now has a variable name E which corresponds to a tuple variable
- The "AS" may be dropped in most SQL implementations

## Unspecified WHERE Clause and Use of the Asterisk

- **Missing WHERE clause** 
	- **Indicates no condition on tuple selection**
- **Effect is a CROSS PRODUCT** 
	- Result is all possible tuple combinations (or the Algebra operation of Cartesian Product– see Ch.8) result

**Querles 9 and 10.** Select all **EMPLOYEE** Ssns (Q9) and all combinations of EMPLOYEE Ssn and DEPARTMENT Dname (Q10) in the database.

- $Q9:$ **SELECT** Ssn **EMPLOYEE; FROM**
- $Q_1$ 10: **SELECT** Ssn, Dname **FROM** EMPLOYEE, DEPARTMENT;

Unspecified WHERE Clause and Use of the Asterisk (cont'd.)

- Specify an asterisk (\*)
	- Retrieve all the attribute values of the selected tuples
	- The \* can be prefixed by the relation name; e.g., EMPLOYEE . \*

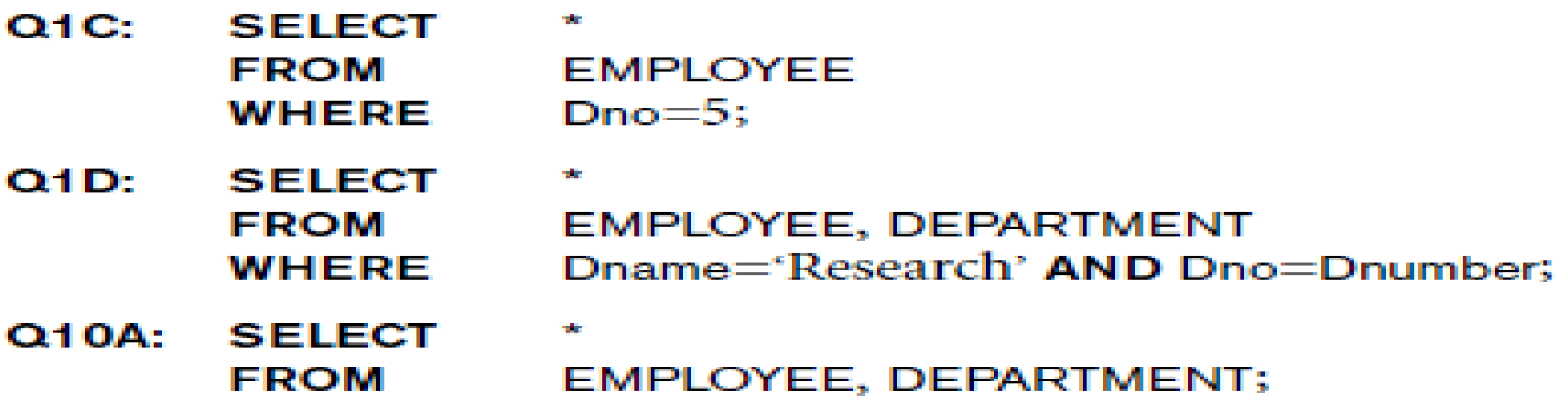

# Tables as Sets in SQL

- SQL does not automatically eliminate duplicate tuples in query results
- For aggregate operations (See sec 7.1.7) duplicates must be accounted for
- **Use the keyword DISTINCT** in the SELECT clause
	- **Only distinct tuples should remain in the result**

**Query 11.** Retrieve the salary of every employee  $(Q11)$  and all distinct salary values (Q11A).

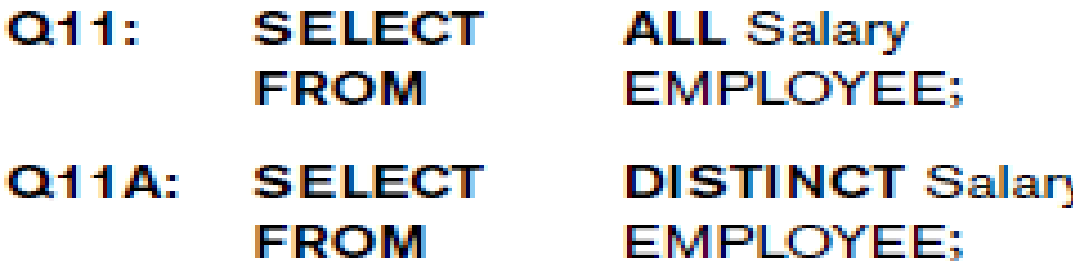

# Tables as Sets in SQL (cont'd.)

- **Set operations** 
	- **UNION**, **EXCEPT** (difference), **INTERSECT**
	- **Corresponding multiset operations: UNION ALL, EXCEPT ALL,** INTERSECT ALL)
	- Type compatibility is needed for these operations to be valid

**Query 4.** Make a list of all project numbers for projects that involve an employee whose last name is 'Smith', either as a worker or as a manager of the department that controls the project.

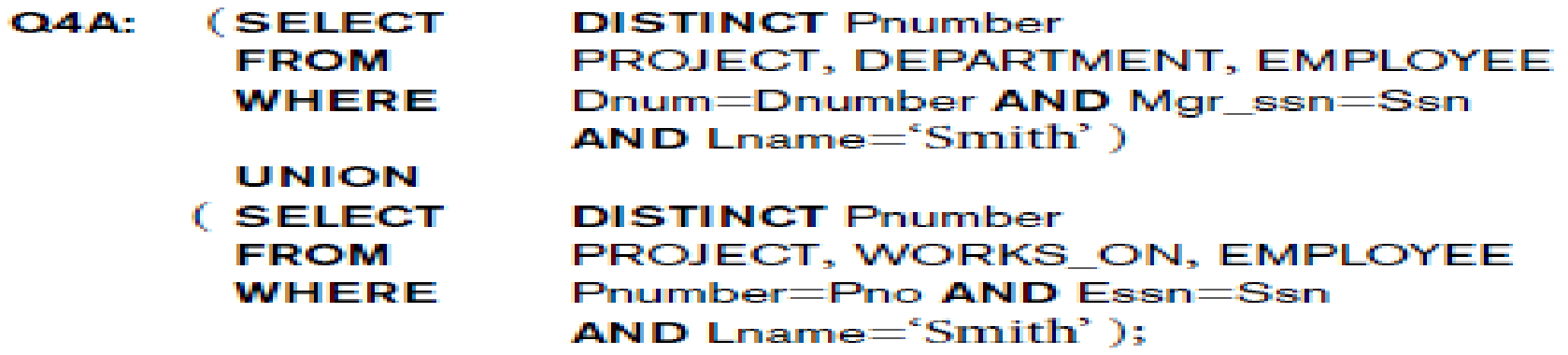

## Substring Pattern Matching and Arithmetic Operators

### **LIKE** comparison operator is

- Used for string **pattern matching**
- % replaces an arbitrary number of zero or more characters
- underscore (\_) replaces a single character
- Examples: **WHERE** Address **LIKE** '%Houston,TX%';
- **WHERE** Ssn LIKE ' $\leftarrow$  1  $\leftarrow$  8901';

**BETWEEN** comparison operator

E.g., in Q14 : Retrieve all employees in dept 5 whose salary is between \$30,000 and \$40,000.

SELECT \* FROM EMPLOYEE

**WHERE**(Salary **BETWEEN** 30000 **AND** 40000)

 $AND$   $Dno = 5$ ;

# Arithmetic Operations

- Standard arithmetic operators:
	- Addition  $(+)$ , subtraction  $(-)$ , multiplication  $(*)$ , and division  $(')$  may be included as a part of **SELECT clause**
- **Query 13.** Show the resulting salaries if every employee working on the 'ProductX' project is given a 10 percent raise.

**SELECT** E.Fname, E.Lname, 1.1 \* E.Salary **AS** Increased\_sal **FROM** EMPLOYEE **AS** E, WORKS\_ON **AS** W, PROJECT **AS** P **WHERE** E.Ssn=W.Essn **AND** W.Pno=P.Pnumber **AND** P.Pname='ProductX';

# Ordering of Query Results

- Use **ORDER BY** clause
	- Keyword **DESC** to see result in a descending order of values
	- Keyword **ASC** to specify ascending order explicitly
	- **Typically placed at the end of the query**

ORDER BY D.Dname DESC, E.Lname ASC, E.Fname ASC

# Basic SQL Retrieval Query Block

 $\leq$ attribute list $>$ **SELECT**  $lt$   $\leq$  table list $\geq$ **FROM**  $\mid$  WHERE  $\mid$   $\le$   $\mid$   $\mid$  $\left[$  ORDER BY  $\leq$ attribute list $\geq$   $\left| \cdot \right|$ ;

- 4. INSERT, DELETE, and UPDATE Statements in SQL
- **Three commands used to modify the database:** 
	- INSERT, DELETE, and UPDATE
- **INSERT typically inserts a tuple (row) in a relation (table)**
- UPDATE may update a number of tuples (rows) in a relation (table) that satisfy the condition
- DELETE may also update a number of tuples (rows) in a relation (table) that satisfy the condition

# INSERT

- In its simplest form, it is used to add one or more tuples to a relation
- Attribute values should be listed in the same order as the attributes were specified in the **CREATE TABLE** command
- Constraints on data types are observed automatically
- Any integrity constraints as a part of the DDL specification are enforced

# The INSERT Command

- Specify the relation name and a list of values for the tuple. All values including nulls are supplied.
	- **INSERT INTO** U1: **EMPLOYEE** ('Richard', 'K', 'Marini', '653298653', '1962-12-30', '98 **VALUES** Oak Forest, Katy, TX', 'M', 37000, '653298653', 4);
- The variation below inserts multiple tuples where a new table is loaded values from the result of a query.
	- U3B: **INSERT INTO** WORKS ON INFO (Emp name, Proj name, Hours\_per\_week) E.Lname, P.Pname, W.Hours **SELECT** PROJECT P, WORKS\_ON W, EMPLOYEE E FROM P.Pnumber=W.Pno AND W.Essn=E.Ssn; WHERE

# BULK LOADING OF TABLES

- Another variation of **INSERT** is used for bulk-loading of several tuples into tables
- A new table TNEW can be created with the same attributes as T and using LIKE and DATA in the syntax, it can be loaded with entire data.
- **EXAMPLE**

**CREATE TABLE** D5EMPS **LIKE** EMPLOYEE

(**SELECT** E.\* **FROM** EMPLOYEE **AS** E **WHERE** E.Dno=5)

**WITH DATA**;

# DELETE

### **Removes tuples from a relation**

- **Includes a WHERE-clause to select the tuples to be deleted**
- **Referential integrity should be enforced**
- Tuples are deleted from only *one table* at a time (unless CASCADE is specified on a referential integrity constraint)
- A missing WHERE-clause specifies that *all tuples* in the relation are to be deleted; the table then becomes an empty table
- The number of tuples deleted depends on the number of tuples in the relation that satisfy the WHERE-clause

# The DELETE Command

**Removes tuples from a relation** 

**Includes a WHERE clause to select the tuples to be deleted. The** number of tuples deleted will vary.

### **DELETE FROM** UAA: WHERE

**DELETE FROM** U4B: WHERE

**EMPLOYEE**  $Lname="Brown$ :

**EMPLOYEE**  $Ssn = '123456789$ 

**DELETE FROM** u4c: WHERE

Dno $=$ 5:

**EMPLOYEE** 

U4D: **DELETE FROM**  **EMPLOYEE:** 

# UPDATE

- Used to modify attribute values of one or more selected tuples
- A WHERE-clause selects the tuples to be modified
- An additional SET-clause specifies the attributes to be modified and their new values
- Each command modifies tuples *in the same relation*
- Referential integrity specified as part of DDL specification is enforced

# UPDATE (contd.)

■ Example: Change the location and controlling department number of project number 10 to 'Bellaire' and 5, respectively

U5: UPDATE PROJECT SET PLOCATION = 'Bellaire',  $DNUM = 5$ WHERE PNUMBER=10

# UPDATE (contd.)

■ Example: Give all employees in the 'Research' department a 10% raise in salary.

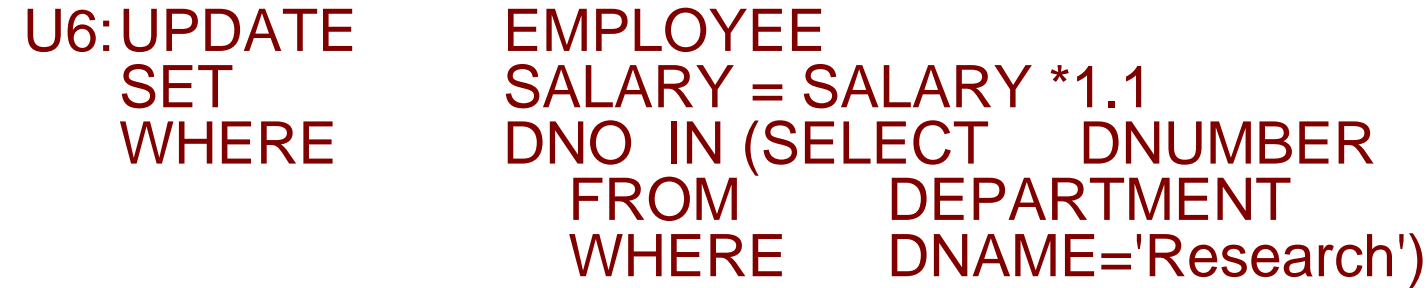

- **In this request, the modified SALARY value depends on the original** SALARY value in each tuple
	- $\blacksquare$  The reference to the SALARY attribute on the right of  $=$  refers to the old SALARY value before modification
	- $\blacksquare$  The reference to the SALARY attribute on the left of  $=$  refers to the new SALARY value after modification

### Fig. 6.4: Results of Queries Q11, Q11A, Q16 and Q18

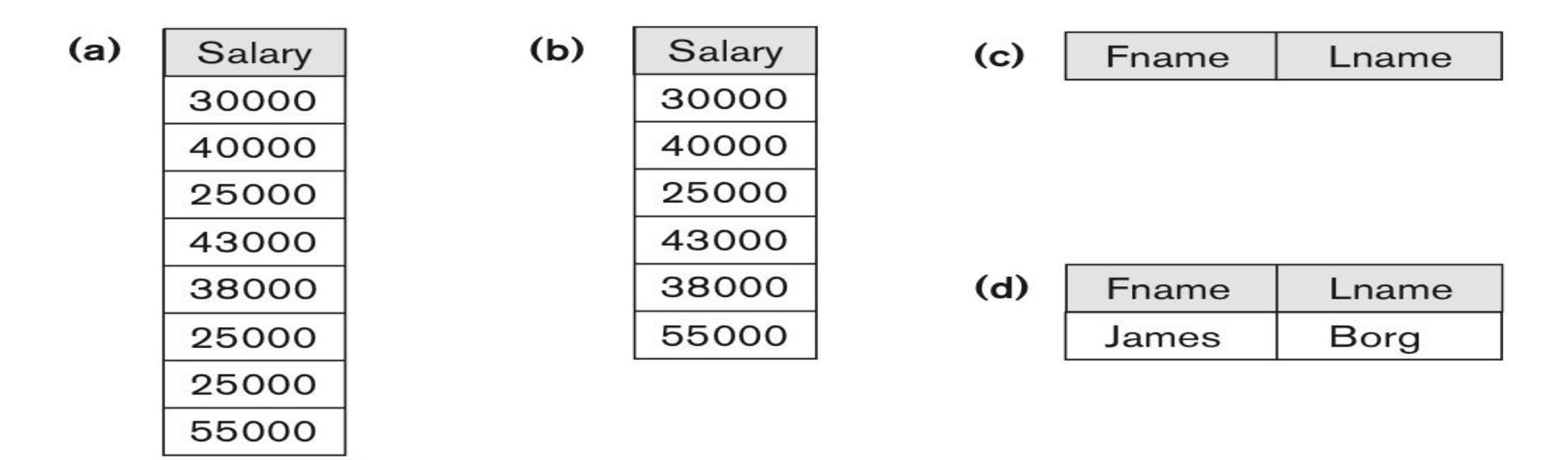

**Figure 6.4** Results of additional SQL queries when applied to the COMPANY database state shown in Figure 5.6. (a) Q11. (b) Q11A. (c) Q16. (d) Q18.